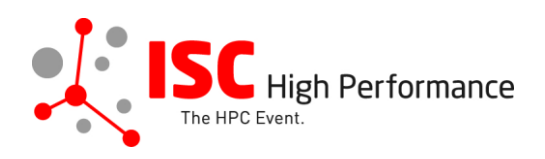

# **Submitting Your HPC Solutions Forum Speaker Information**

January 2024

vendor-program@isc-events.com

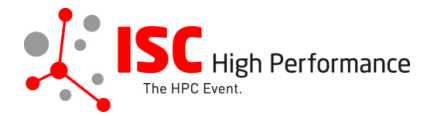

**STEP 1:** Follow the [link](https://ssl.linklings.net/conferences/isc_hpc/?args=Aprcnt3DxGzb0zU3TJUHtGyfHfbQIf0zU30Jprcnt3DbATzU30IXrfGzIXrfNN_Tz0Cx0zfsGc9RMDTHQP0Aprcnt3DxfGzU3ACIIfb0HQP0Aprcnt3DxfTtUbprcnt3DsfGbprcnt3DsfNM_TtUbb0XfQbGCztYrt9M9_TzYprcnt3D40bprcnt3DQxGdbUfTzYprcnt3D40QHHGdbUfTzYprcnt3D40Iprcnt3Dxprcnt3DGdbUfTrAprcnt3DxGzU3ACI0IQ3TrJUHtGzU3ACI0IQ3TEGRDa9D) to the HPC Solutions Forum speaker information submission form.

**STEP 2:** The Linklings submission portal Login page will open in your browser. **If you already have a Linklings account, please skip this step and proceed to step 6.**

Before you can log in for the first time, you have to create an account. In order to do so, please click on "Create an Account" in the top menu on the Login page.

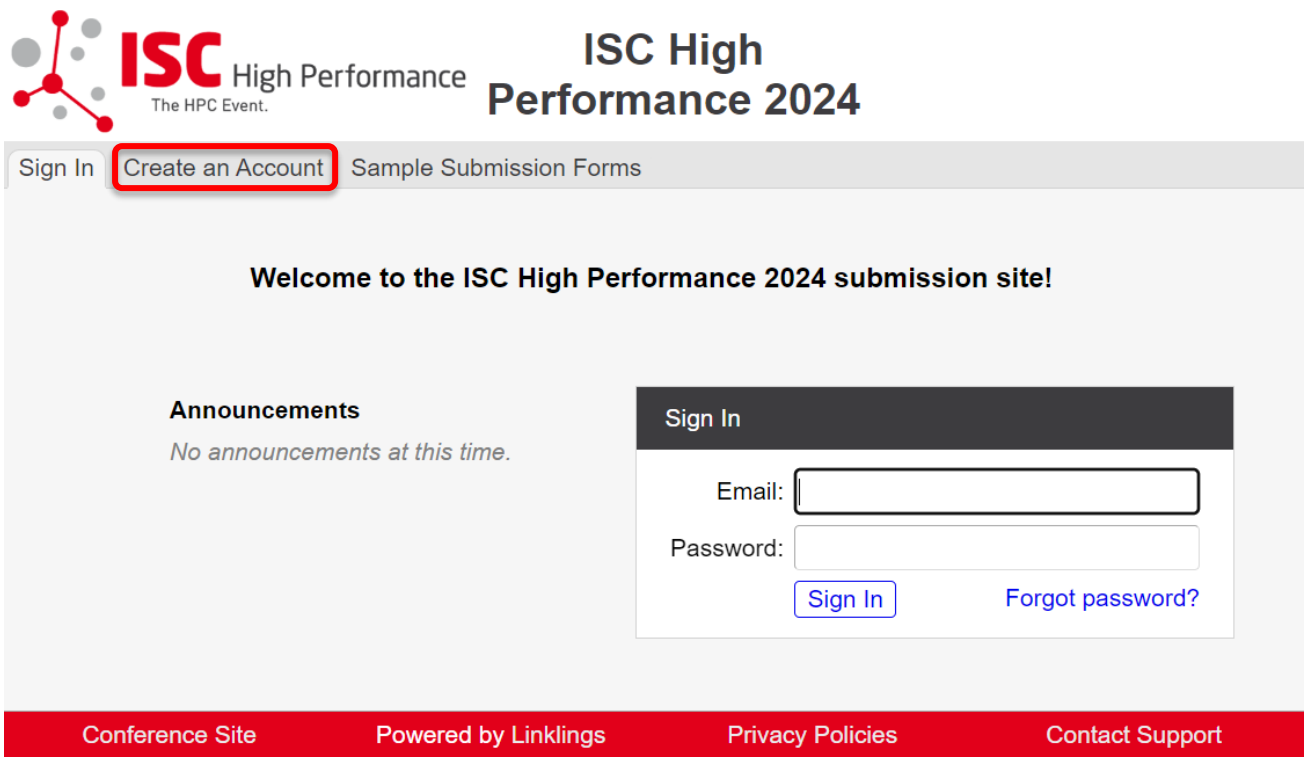

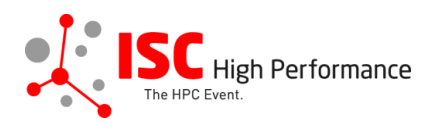

**STEP 3:** Complete the sign-up form and click "Register".

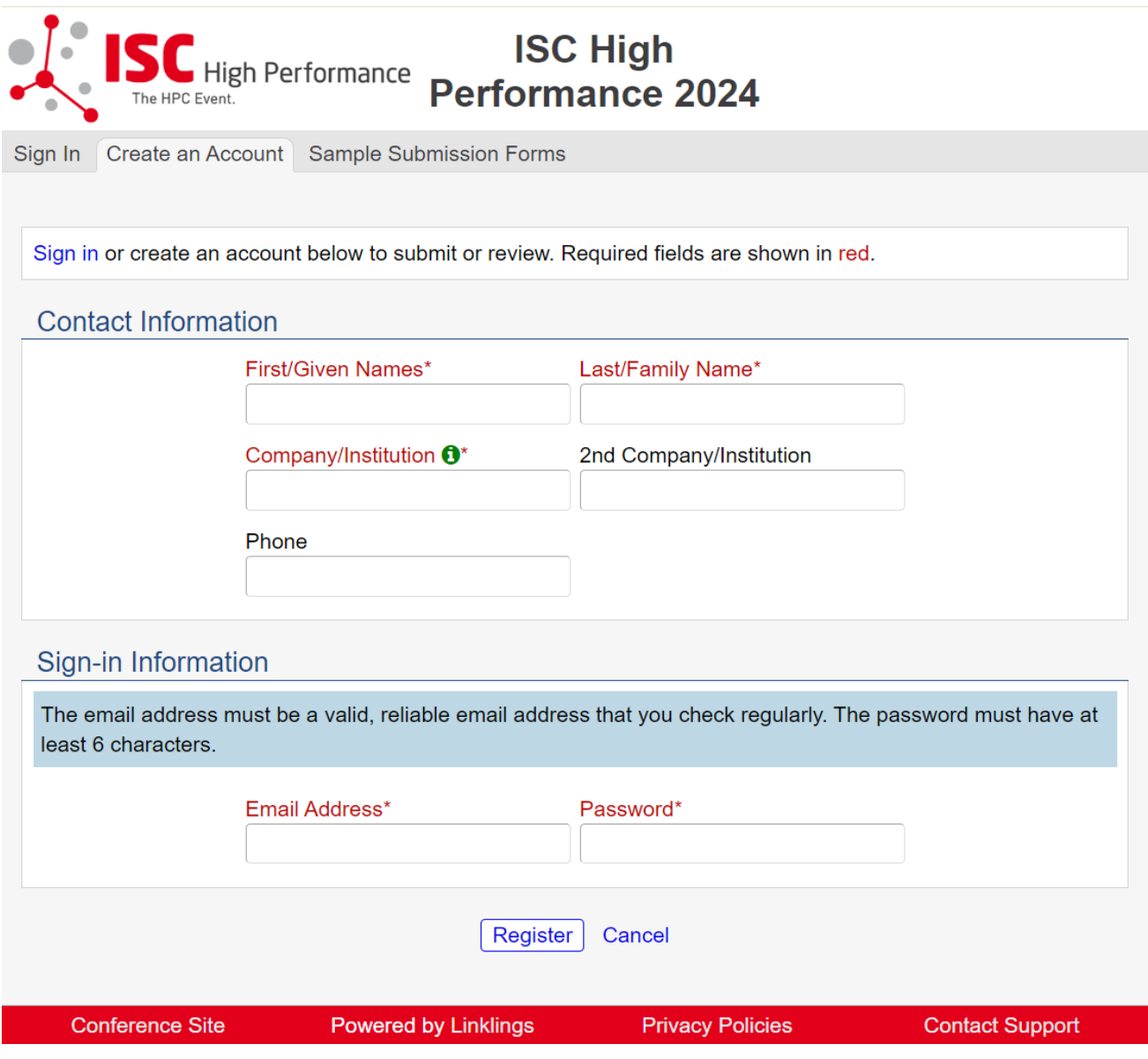

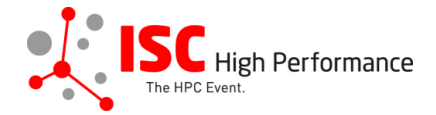

**STEP 4:** Accept the Linklings user terms of service by checking the respective checkbox, then click "Submit".

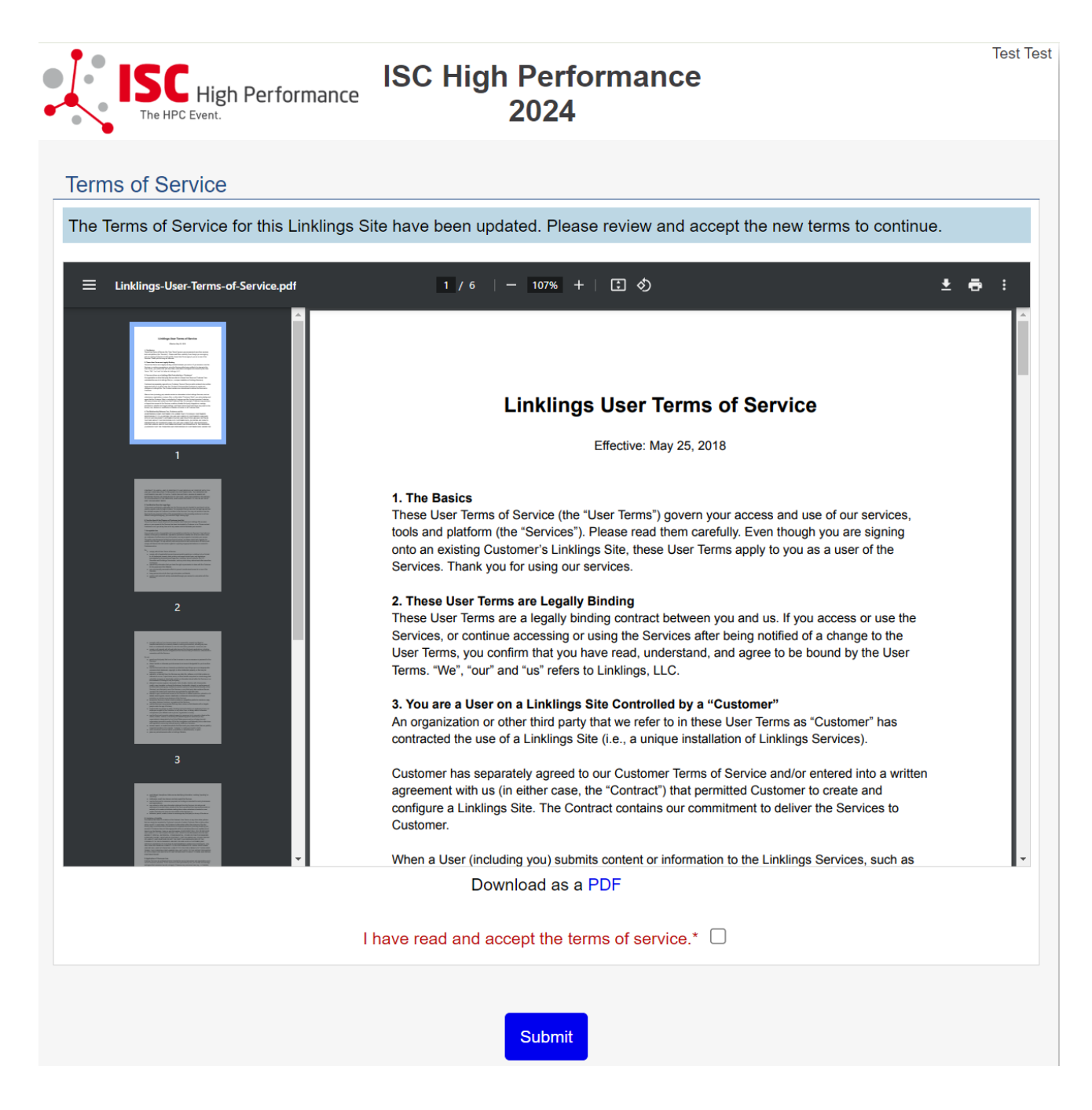

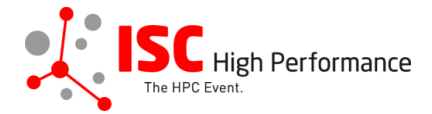

**STEP 5:** Please confirm your contact information, then click "Submit".

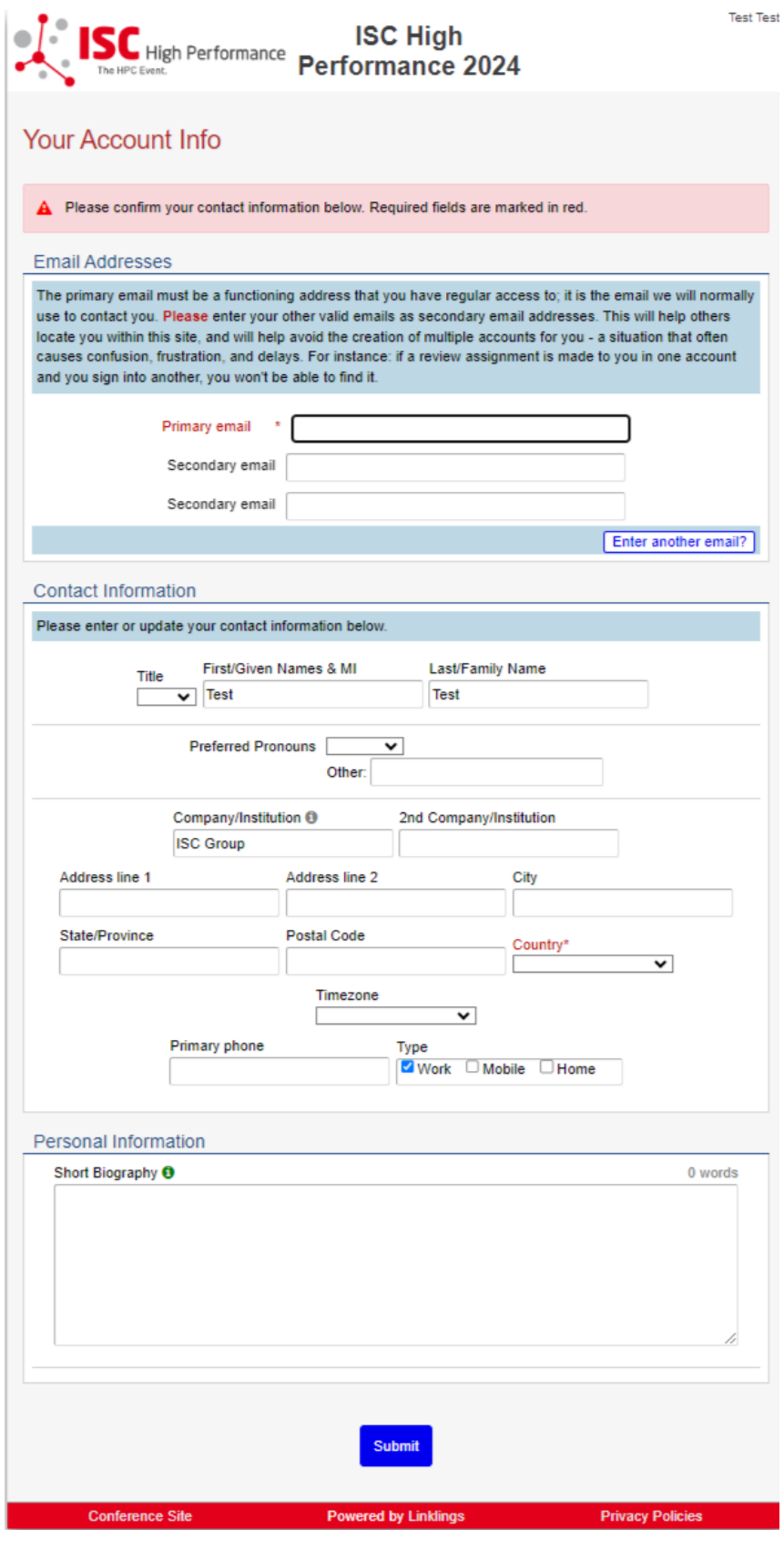

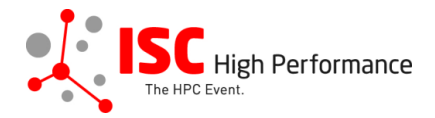

**STEP 6:** If you already have an account and forgot your password please use the "Forgot Password?" link on the submission website frontpage.

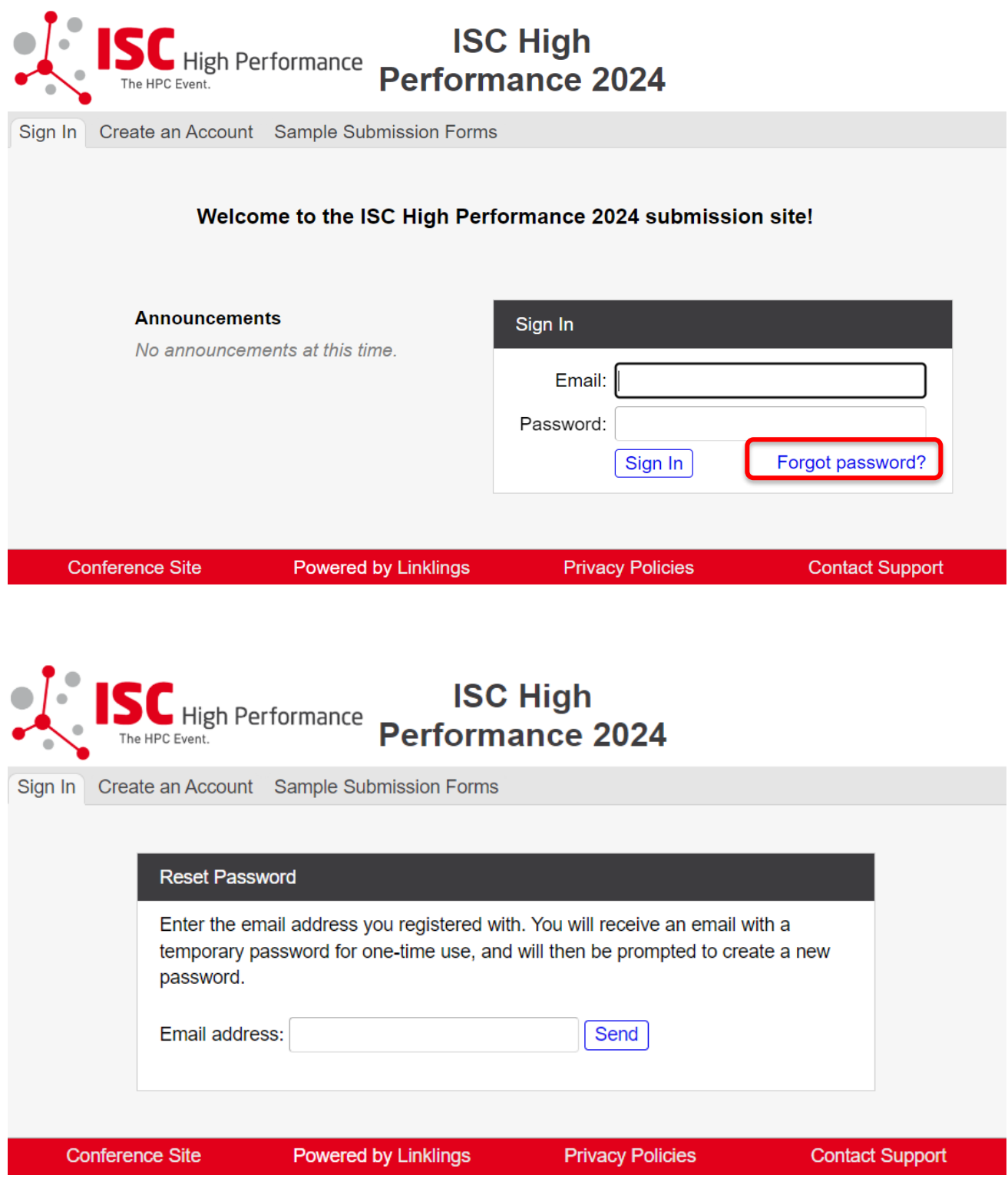

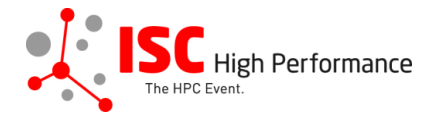

**STEP 7:** Once you signed up or logged in, you will be forwarded to the Linklings start page. Click on the "Make a New Submission" tab.

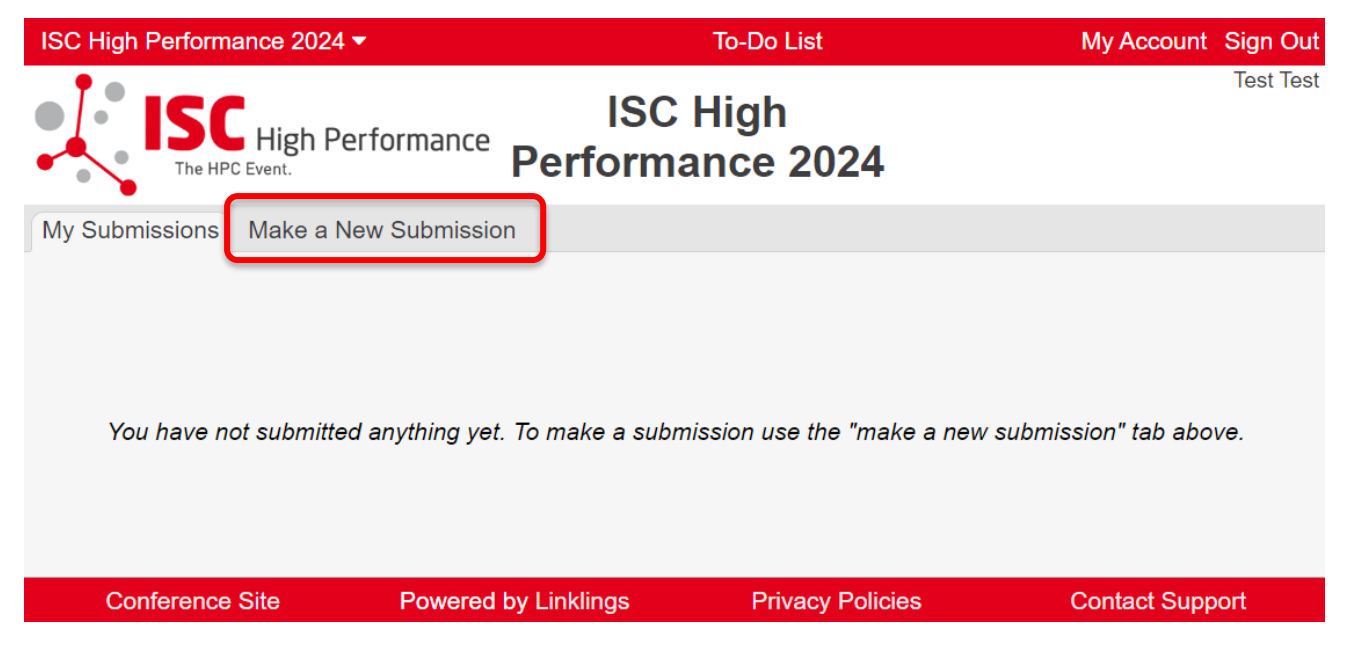

**STEP 8:** Click on "HPC Solutions Forum".

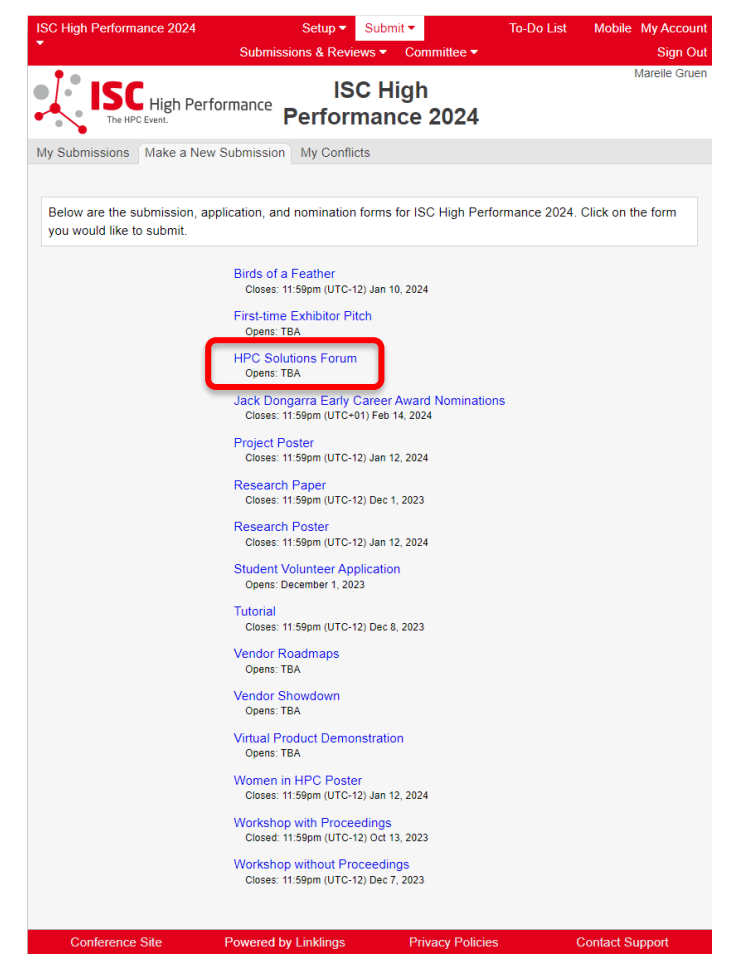

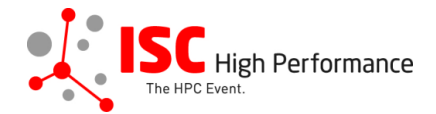

## **STEP 9:** Fill out the submission form.

Please note that the mandatory fields have to be filled in before you can submit your information. Once you are ready to submit your information, **click "Submit". Please make your submission by February 15, 2024.** You can update your submission until May 08, 2024.

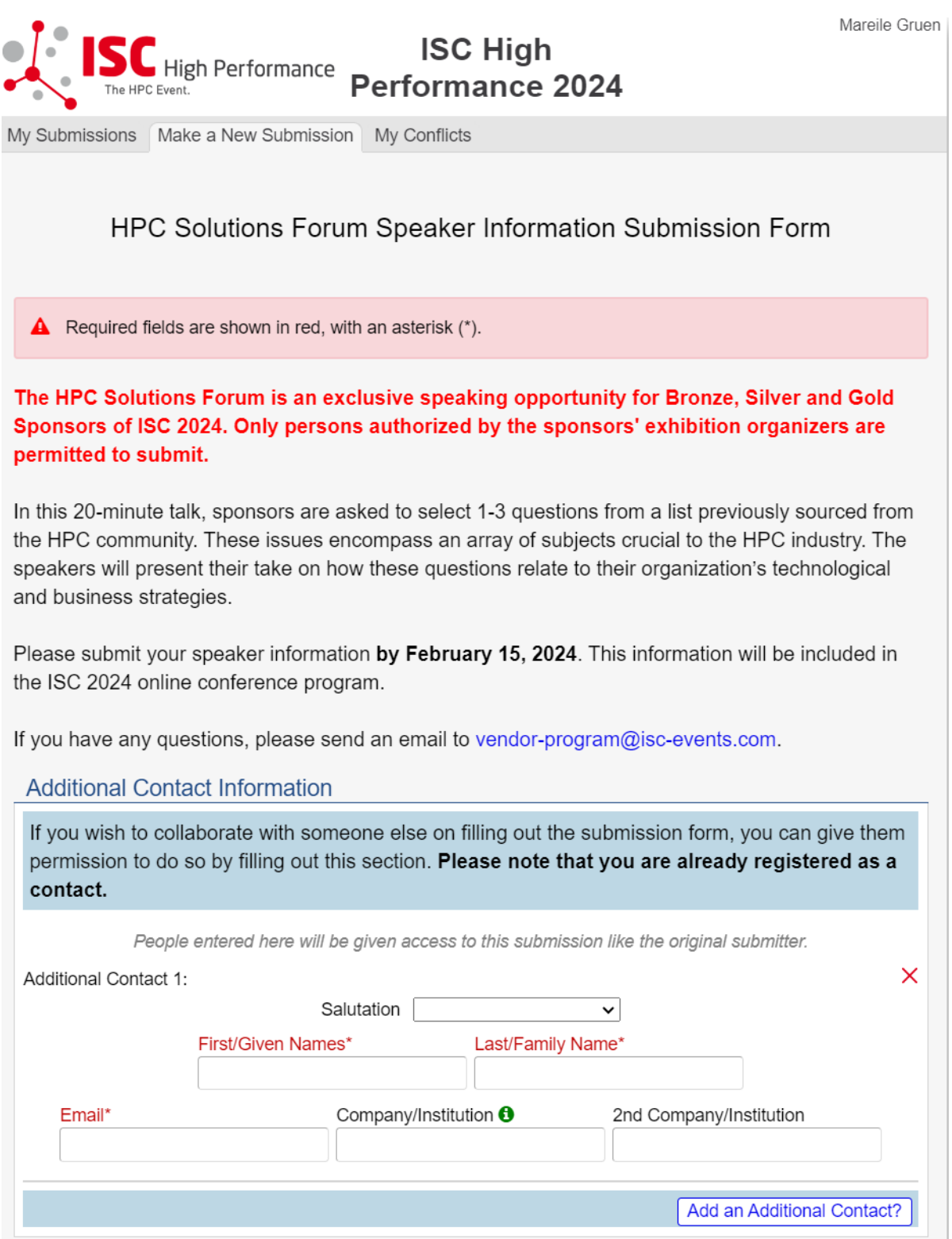

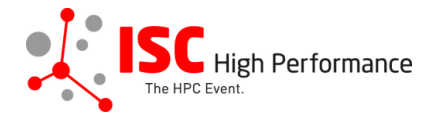

 $\circlearrowright$  online

## **Presentation Format**

Sponsors can choose to present on-site OR online (pre-recorded video by the sponsoring organization).

Your presentation materials OR pre-recorded video has to be submitted by May 8, 2024 via the respective submission form.

> $\overline{\bigcirc}$  on-site This submission is intended for the following presentation format:\*

## Questions for the HPC Solutions Forum

Please indicate which of the following questions you will address in your talk. Please select up to 3, but at least one question.

#### I will address the following question(s) in my talk:\*

 $\left\langle \cdot \right\rangle$ 

- $\Box$  When is it worth it to invest in special architectures, versus sticking with industry standards?
- $\Box$  Are technologies and configurations for AI and HPC converging or diverging? Is it possible to serve both adequately and efficiently in the same environment?
- $\Box$  What can be done to make HPC and AI more efficient?
- $\Box$  Which is more important improvements in existing software and workloads, or a wholesale transformation to something new?
- $\Box$  What is the biggest pending advancement in high-performance networking: DPUs, composability, or something else?
- $\Box$  What is the least appreciated aspect of high-performance data management that has the biggest impact on delivering results?
- $\Box$  Are LLMs a game changer that will be widely adopted, or will they remain the province of a few very large or specialized companies?

 $\Box$  What kinds of organizations should be investing in quantum computing knowledge and experience today, instead of waiting for it to be "ready"?

 $\Box$  The next innovation: What will be the big news at ISC 2034? Be as specific as you can.

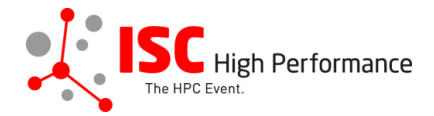

### **Speaker Information**

Please give the speaker name(s) and affiliation(s) exactly as you would like them to appear in the ISC 2024 online conference program. Use standard name capitalization, neither ALL CAPS nor all lower case.

Please note: This information is used to create the speaker's Swapcard profile. Please enter the correct, personal information of the speaker including their personal email address in order to ensure that the speaker is displayed correctly in the ISC 2024 online conference program.

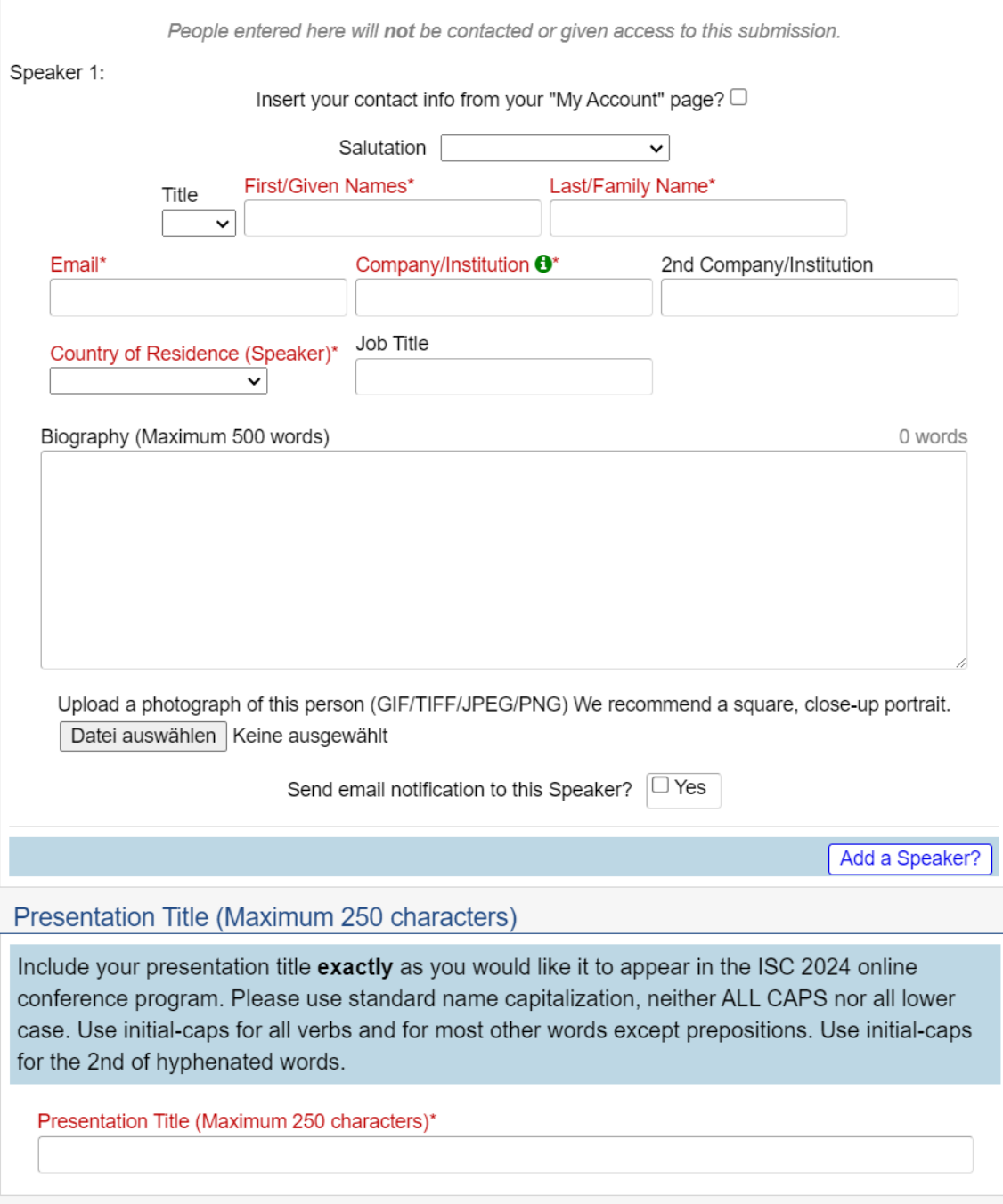

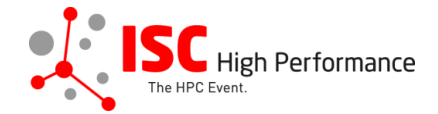

## Abstract

Please provide a short presentation abstract of no more than 250 words. This text will be used in the ISC 2024 online conference program. Indicate paragraph breaks by a blank line in the text field; all other text formatting will be lost.

Abstract (Maximum 250 words)\*

0 words

#### **Topics**

Please select a total of at least 1 and at most 5 topics that best describe your submission. We also use the topics for tagging the ISC High Performance 2024 online conference schedule.

- System Architecture & Hardware Components
- ▶ Programming Environments & System Software
- Algorithms, Methods & Tuning
- Applications & Use Cases
- Machine Learning & Al
- ▶ Quantum Computing
- ▶ Community & HPC

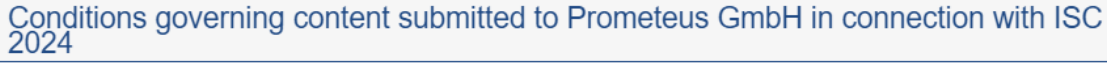

Please read our submitter/speaker conditions carefully.

I understand and agree with these submitter/speaker conditions.\*  $\Box$  yes

#### **Important Notes**

- . When you submit the form, wait to see if any errors are reported. If errors are not fixed, it will not be counted as submitted.
- A confirmation email will be sent to you and each additional contact and speaker entered above when this submission has been received; keep this email as a receipt. If you do not get this email, it is likely that your submission has not been received. Verify that you can see it on your "My Submissions" page, and if not, resubmit. It is your responsibility to confirm that the submission has been received.
- . You and each additional contact and speaker entered above can update this submission until submissions close.

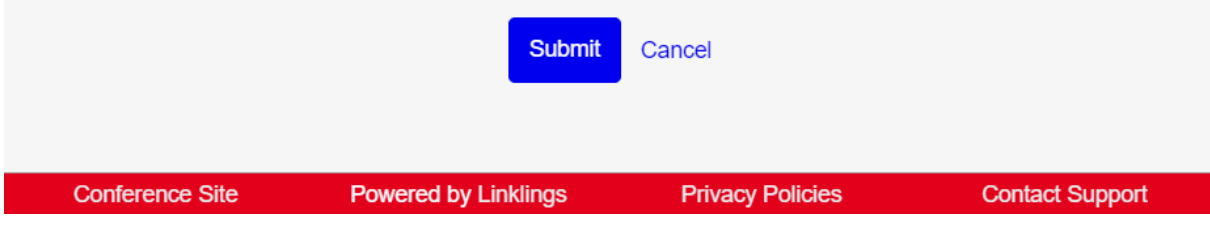

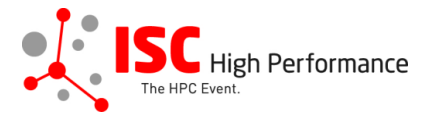

# **STEP 10:** You will receive a confirmation email after completing your submission.

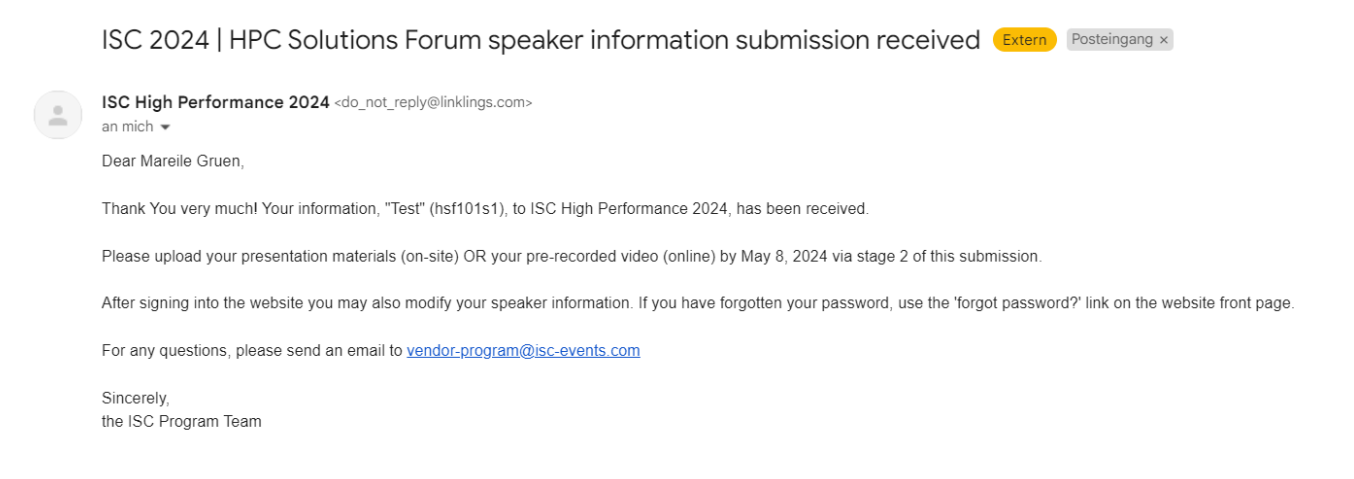

**STEP 11:** In the Linklings portal, you will be forwarded to the "My submissions" page after submitting your HPC Solutions Forum speaker information. This is also the first page you will see when logging into the portal in the future.

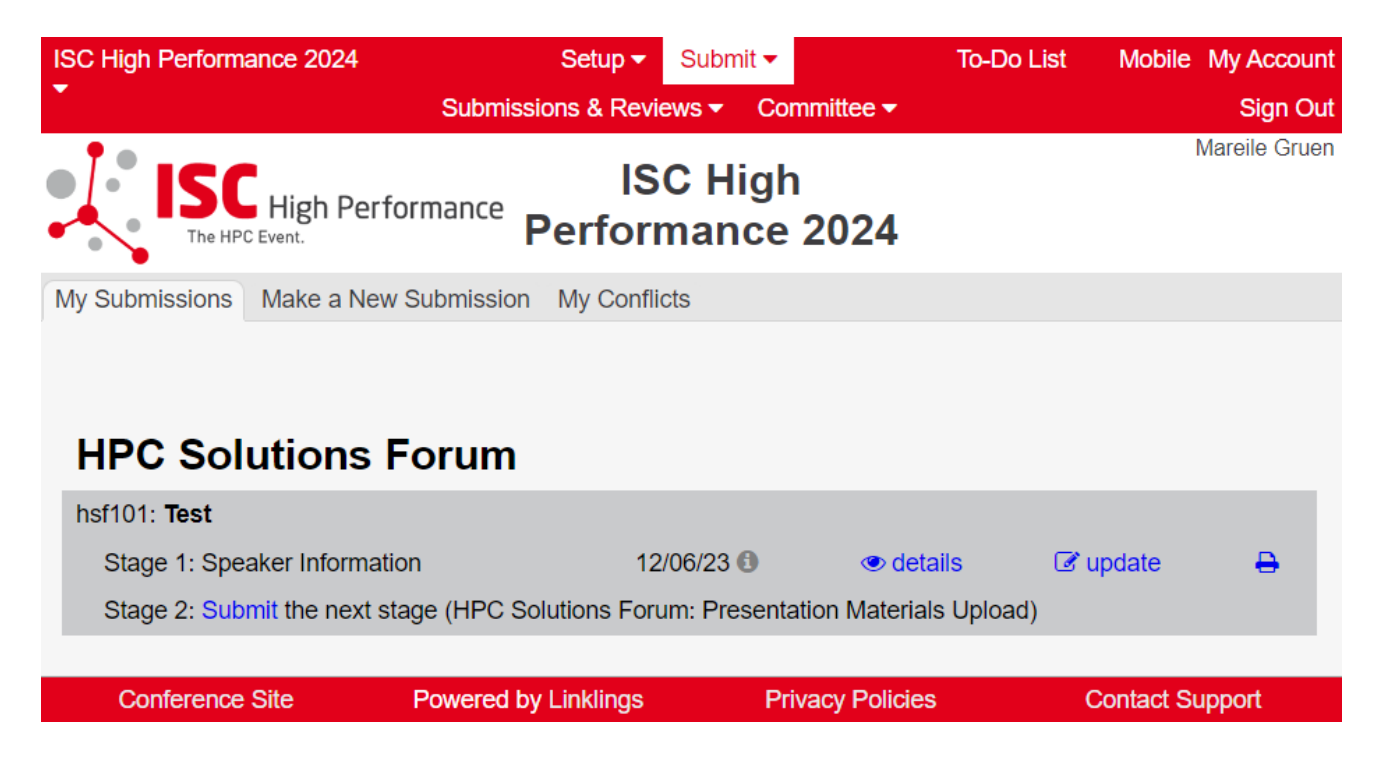